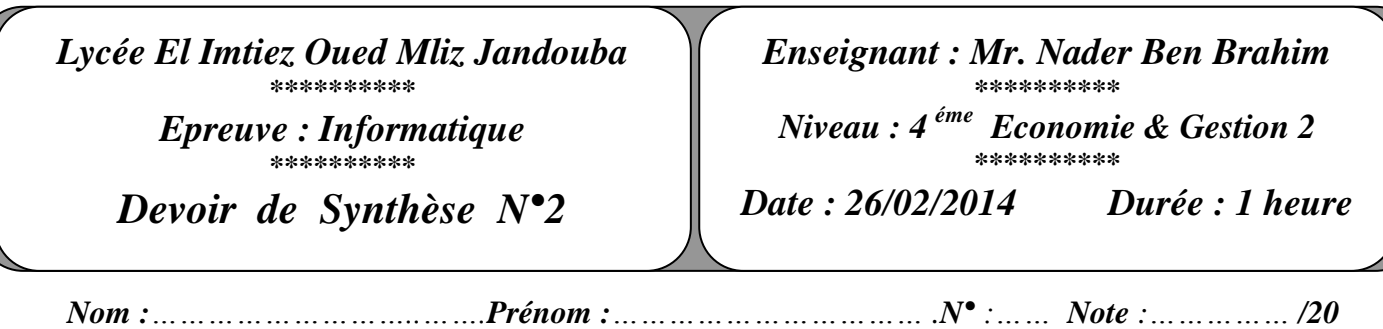

## **Exercice 1 (9 pts)**

Soit la feuille de calcul suivante :

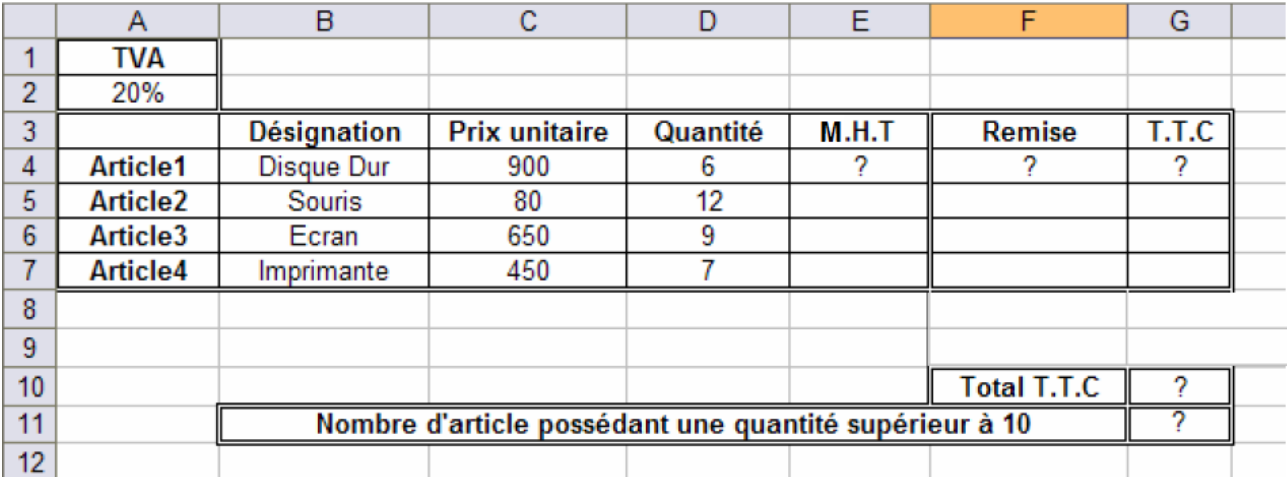

**1.** Donner la formule à saisir dans la cellule **E4** pour calculer le montant hors taxe pour l'Article1 sachant que :  $MHT = Prix \text{ } unitaire * Quantité \text{ } {}^{(1 \text{ pt})}$ 

...................................................................................................................................................................

- **2.** Donner la formule à saisir dans la cellule **F4** pour calculer la Remise pour l'Article1 sachant que **:** (2 pt)
	- Remise  $=2\%$  si le MHT compris entre 0 et 99
	- Remise =5% si le MHT compris entre 100 et 500
	- Remise =10% si le MHT plus que 500

**3.** Donner la formule à saisir dans la cellule **G4** pour calculer le TTC pour l'Article1 sachant que : *TTC = MHT +MHT \* TVA - Remise* (1.5 pt)

....................................................................................................................................................................

....................................................................................................................................................................

- **4.** Donner la formule à saisir dans la cellule **G10** pour calculer le Total TTC : <sup>(1 pt)</sup>
- ....................................................................................................................................................................
- **5.** Donner la formule à saisir dans la cellule **G11** pour déterminer le nombre d'articles possédant une quantité supérieur à 10 <sup>(1.5 pt)</sup>

....................................................................................................................................................................

**6.** Spécifier le contenu de la zone de critères et celui de la zone de copie du résultat d'un filtre élaboré permettant d'extraire tous les articles ayant un prix compris entre 100 et 500  $^{(2 \text{ pt})}$ 

## *Zone de critères Zone de copie du résultat*

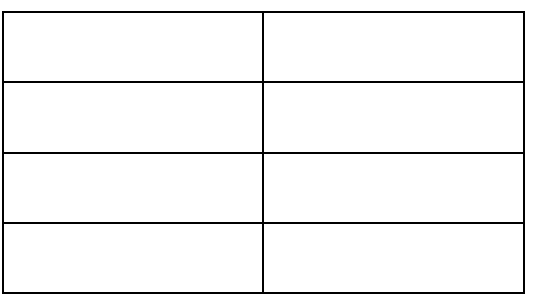

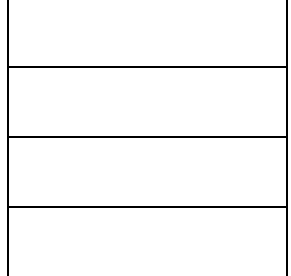

## **Exercice 2 (6 pts)**

Soit le message suivant :

 Cher ami, j'ai reçu t'on message électronique et je te signale que tu peux télécharger le cours d'Internet à partir de l'adresse suivante : ftp://edunet.tn

1) Définir les expressions soulignées. **Message électronique** : (1 pt) ……………………………………………………………………………………………... ……………………………………………………………………………………………… **Télécharger** : (1 pt) …………………………………………………………………………………………….. ……………………………………………………………………………………………… **Internet**:  $^{(1 \text{ pt})}$ …………………………………………………………………………………………….. ……………………………………………………………………………………………… **Ftp://edunet.tn**: (1 pt) …………………………………………………………………………………………….. ……………………………………………………………………………………………… 2) Citer les services d'Internet évoqués dans ce message <sup>(1 pt)</sup> ……………………………………………………………………………………………… 3) Donner le format d'une adresse électronique :  $(1 pt)$ ……………………………………………………………………………………………… **Exercice 3 (5 pts)**  1) Quelle est la différence entre le commerce électronique dans B2A et dans B2C :  $^{(2 \text{ pt})}$ ………………………………………………………………………………………………… ………………………………………………………………………………………………… 2) Définir Un site web marchand  $(1 \text{ pt})$ ………………………………………………………………………………………………… ………………………………………………………………………………………………… 3) Donner deux avantages du commerce électronique du côté : • Internaute (acheteur en ligne) :  $(1 \text{ pt})$ ………………………………………………………………………………………………… • Entreprise (ayant un site marchand) :  $(1 \text{ pt})$ …………………………………………………………………………………………………